# Production Snabb

Simple, fast software networking

with Snabb

20 January 2017 – linux.conf.au

Andy Wingo wingo@igalia.com

@andywingo

# hey hacker

- User-space networking is for us! Snabb is a great way to do it!
- Make a thing with Snabb!

# (hi)story You are an ISP

- The distant past: the year 2000
- To set up: you lease DSL exchanges, bandwidth, core routers
- Mission accomplished!

- (hi)story The distant past: the year 2005
	- You still pay for DSL, bandwidth,
	- Also you have some boxes doing VoIP (more cash)

routers

routers, VoIP OMG TV!!! same!!!!!!!

- (hi)story The distant past: the year 2010
	- You still pay for DSL, bandwidth,
		-
	- Also we are running out of IPv4!!! Also the subscriber fee is still the

- (hi)story Trend: ISPs have to do more (VoIP, TV, VOD, cloud, carrier NAT)
	- "Doing more": more expensive boxes in the rack (\$70k/port?)
	- Same story with many other users
	- Isn't there a better way?

# material conditions

- Xeon dual-socket, >12 core/ ❧ socket
- Many 10Gbps PCIe network cards ❧ (NICs)
- 100-200 Gbps/server
- 10-15 million packets per second (MPPS) per core+NIC pair
	-
- 70 ns/packet
- Let's do it!

In the meantime, commodity hardware caught up

# alternate (hi)story

The teleology of open source: "one day this will all run Linux"

Conventional wisdom: if I walk the racks of a big ISP, it's probably all

Linux

linux? The teleology of open source: "one day this will all run Linux"

> Conventional wisdom: if I walk the racks of a big ISP, it's probably all

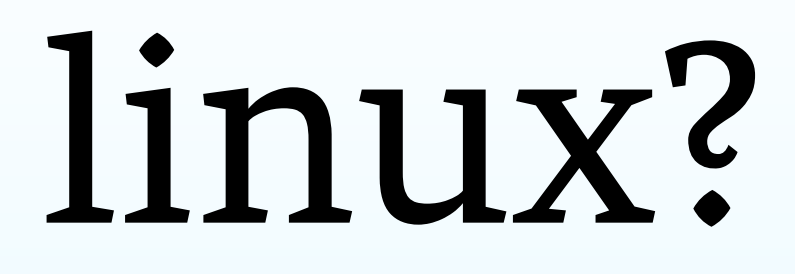

Linux

Q: The hardware is ready for 10 MPPS on a core. Is Linux?

# not linux

The teleology of open source: "one day this will all run Linux"

Conventional wisdom: if I walk the racks of a big ISP, it's probably all

Linux A: Nope

Q: The hardware is ready for 10 MPPS on a core. Is Linux?

why not linux

# Heavyweight networking stack

- System/user barrier splits your single network function into two
- Associated communication costs

programs

# userspace networking

Cut Linux-the-kernel out of the picture; bring up card from user space

- tell Linux to forget about this PCI ❧ device
- mmap device's PCI registers into ❧ address space
- 
- ❧ poke registers as needed
- set up a ring buffer for receive/ ❧ transmit
- ❧ profit!

# (hi)story time

The distant past: the year 2017

Multiple open source user-space networking projects having success

Prominent ones: Snabb (2012), DPDK (2012), VPP/fd.io (2016)

Deutsche Telekom's TeraStream: Vendors provide network functions as software, not physical machines

How do software network functions

work?

# aside Snabb aims to be rewritable software

- The hard part: searching programspace for elegant hacks
- "Is that all? I could rewrite that in a

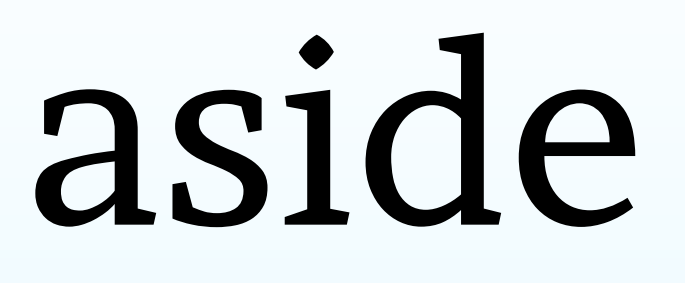

weekend."

of *apps links*

- nutshell A snabb program consists of a graph
	- Apps are connected by directional
	- A snabb program processes packets in units of *breaths*

local Intel82599 = require("apps.intel.intel\_app").Intel82599 local PcapFilter = require("apps.packet filter.pcap filter").PcapFilter

 $local c = config.new()$ config.app(c, "nic", Intel82599, {pciaddr="82:00.0"}) config.app(c, "filter", PcapFilter, {filter="tcp port 80"})

config.link(c, "nic.tx -> filter.input") config.link(c, "filter.output -> nic.rx")

engine.configure(c)

while true do engine.breathe() end

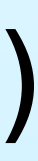

- *inhale* a batch of packets into the ❧ network
- ❧ *process* those packets
- To inhale, run pull functions on apps that have them
- To process, run push functions on apps that have them

breaths Each breath has two phases:

function Intel82599:pull () for  $i = 1$ , engine.pull npackets do if not self.dev:can receive() then break end local pkt = self.dev:receive() link.transmit(self.output.tx, pkt) end end

function PcapFilter:push () while not link.empty(self.input.rx) do local  $p =$  link.receive(self.input.rx) if self.accept fn(p.data, p.length) then link.transmit(self.output.tx, p) else packet.free(p) end end end

packets struct packet { uint16\_t length; unsigned char data[10\*1024]; };

# links struct link {

- 
- struct packet \*packets[1024];
- // the next element to be read
- // the next element to be written
- // (Some statistics counters elided)

 int read; int write; };

- voilà At this point, you can rewrite Snabb
	- But you might want to use it as-is...

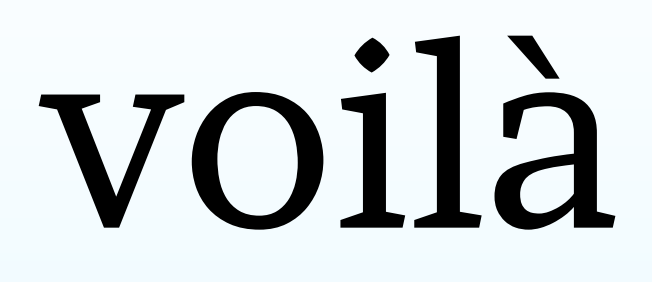

(Please do!)

tao Snabby design principles ❧ Simple > Complex ❧ Small > Large ❧ Commodity > Proprietary

simple parts

- simple Compose network functions from
	- intel10g | reassemble | filter | fragment | intel10g
	- Apps independently developed
	- Linked together at run-time
	- Communicating over simple interfaces (packets and links)

- Small Early code budget: 10000 lines Build in a minute
	- Constraints driving creativity
	- Secret weapon: Lua via LuaJIT
	- High performance with minimal fuss

- small Minimize dependencies
	- 1 minute make budget includes Snabb and all deps (luajit, pflua, ljsyscall,
	- Deliverable is single binary
		-
		-
	- ./snabb lwaftr run ...

dynasm)

./snabb --help ./snabb top

small Writing our own drivers, in Lua

- User-space networking
- The data plane is our domain, not ❧ the kernel's
- ❧ Not DPDK's either!
- ❧ Fits in 10000-line budget

# commodity What's special about a Snabb

network function?

Not the platform (assume recent

Xeon)

Not the NIC (just need a driver to inhale some packets)

Not Snabb itself (it's Apache 2.0)

# commodity Open data sheets 100Gb) and guest

- Intel 82599 10Gb Mellanox ConnectX-4 (10, 25, 40,
- Also Linux tap interfaces, virtio host

# commodity Prefer CPU over NIC where possible

Commoditize NICs – no offload

Double down on 64-bit x86 servers

- 27 patch authors last year, 1400 nonmerge commits
- Deployed in a dozen sites or so
- Biggest programs: NFV virtual switch, lwAFTR IPv6 transition core router, SWITCH.ch VPN
- New in 2016: multi-process, guest support, 100G, control plane

integration

# status Going on 5 years old

# production Igalia developed "lwAFTR"

(lightweight address family translation router)

- Central router component of "lightweight 4-over-6" deployment
- lw4o6: IPv4-as-a-service over pure
- Think of it like a big carrier-grade
- 20Gbps, 4MPPS per core

IPv6 network NAT

# challenges (1) Make it fast

(2) Make it not lose any packets (3) Make it integrate (4) Make it scale up and out

- App graph plays to LuaJIT's strengths: lots of little loops
- Loop-invariant code motion boils ❧ away Lua dynamism
- Trace compilation punches ❧ through procedural and data abstractions
	-
- Scalar replacement eliminates all ❧intermediate allocations

fast LuaJIT does most of the work

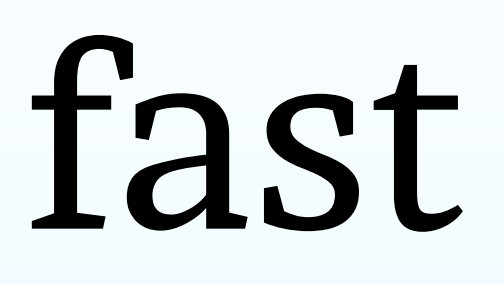

- fast Speed tips could fill a talk
	- Prefer FFI data structures (Lua arrays can be fine too)
	- Avoid data dependency chains
	- 4MPPS: 250 ns/packet
	- One memory reference: 80ns
	- Example: hash table lookups

- lossless Max average latency for 100 packets at 4MPPS: 25 us
	- Max latency (512-packet receive ring
		-
	- Avoid allocation
	- Avoid syscalls
	- Avoid preemption reserved CPU cores, no hyperthreads
	- Avoid faults NUMA / TLB /
		-
		-

buffer): 128 us hugepages Lots of tuning integrate Operators have monitoring and control infrastructure – command line necessary but not sufficient

> Snabb now does enough YANG to integrate with an external NETCONF

Runtime configuration and state

agents query, update protocol

Avoid packet loss via multi-process

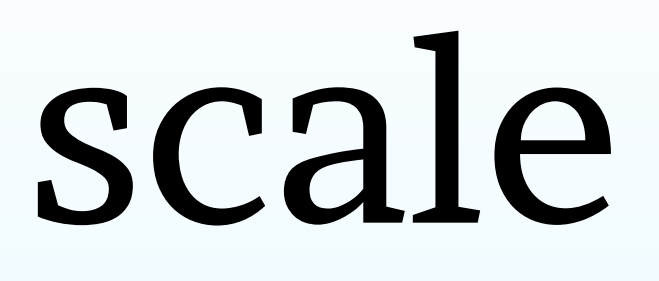

scale 2017 is the year of 100G in production Snabb; multiple coordinated data-plane processes

> Also horizontal scaling via BGP/ ECMP: terabit lw4o6 deployments

Work in progress!

- more Pflua: tcpdump / BPF compiler (now with native codegen!)
	- NFV: fast virtual switch
	- Perf tuning: "x-ray diffraction" of internal CPU structure via PMU registers and timelines
	- DynASM: generating machine code at run-time optimized for particular data structures
	- Automated benchmarking via Nix, Hydra, and RMarkdown!
	- [Your cool hack here!]

- thanks! Make a thing with Snabb!
	- git clone https://github.com/SnabbCo/snabb
	- wingo@igalia.com

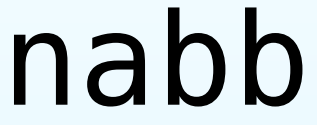

cd snabb make @andywingo

## oh no here comes the hidden track!

- 
- 
- 
- 
- 
- 
- 
- -

Storytime! Modern x86: who's winning? Clock speed same since years ago Main memory just as far away

HPC people are winning

"We need to do work on data... but there's just so much of it and it's really far away." Three primary improvements: CPU can work on more data per ❧

- 
- cycle, once data in registers

- 
- CPU can load more data per ❧ cycle, once it's in cache
- CPU can make more parallel ❧fetches to L3 and RAM at once

Networking Instead of chasing zero-copy, tying folks can win too yourself to ever-more-proprietary features of your NIC, just take the hit once: DDIO into L3. Copy if you need to – copies with L3 not expensive.

Software will eat the world!

# Networking Once in L3, you have: folks can win too

- wide loads and stores via AVX2 ❧ and soon AVX-512 (64 bytes!)
- pretty good instruction-level ❧ parallelism: up to 16 concurrent L2 misses per core on haswell

- wide SIMD: checksum in ❧ software!
- ❧ software, not firmware